# Examen de réseaux

15 décembre 2015

*Documents et calculatrices non autorisés Durée de l'épreuve : 2h*

Les quatre exercices qui suivent sont indépendants et peuvent être traités dans le désordre.

Exercice 1 (2 points). Représenter les couches du modèle TCP/IP et y placer chacun des protocoles suivants : ARP, DNS, Ethernet, ICMP, IP, RIP, SMTP. Préciser en une phrase le rôle de chacun de ces protocoles.

Exercice 2 (4 points). Pour chacun des réseaux suivants, indiquer le masque de sous-réseau, l'adresse de broadcast, le nombre d'adresses disponibles pour adresser des machines et préciser la première et la dernière adresse de la plage d'adresses :

- 1. 13.37.0.0/16
- 2. 6.0.0.0/8
- 3. 208.97.177.0/24
- 4. 192.168.80.0/20

Exercice 3 (8 points). Le routeur A est configuré pour faire du routage dynamique RIP avec le script de démarrage de la table 1 et la configuration RIP de la table 2.

- (a) Quelle est la table de routage de A, une fois démarré, avant qu'il ne commence à utiliser le protocole RIP ? (on précisera pour chaque entrée le réseau avec son masque, l'éventuelle passerelle et l'interface)
- (b) À quelle famille d'algorithmes de routage dynamique le protocole RIP appartient-il ? Rappeler le principe de fonctionnement de cet algorithme.
- (c) Le routeur reçoit un premier message RIP présenté table 3. Quel est le vecteur distance contenu dans ce message ? Quelle est la table de routage de A après avoir reçu et traité ce message ?
- (d) Le routeur reçoit un deuxième message RIP présenté table 4. Quel est le vecteur distance contenu dans ce message ? Quelle est la table de routage de A après avoir reçu et traité ce message ?
- (e) La machine alice est configurée avec comme adresse IP 192.168.65.1 et passerelle par défaut 192.168.65.254. Quel est le chemin emprunté par un paquet envoyé par alice à destination de 6.6.6.6 ?

ifconfig eth0 192.168.65.254/24 ifconfig eth1 10.65.66.1/30 ifconfig eth2 10.65.67.1/30 /etc/init.d/quagga start

#### Table 1 – Configuration IP du routeur A

router rip redistribute connected network 10.0.0.0/8

Table 2 – Configuration RIP du routeur A

0x0000: 4500 005c 0000 4000 0111 4d45 0a41 4202 E..\..@...ME.AB. 0x0010: e000 0009 0208 0208 0048 7c63 0202 0000 ........H|c.... 0x0020: 0002 0000 0a42 4300 ffff fffc 0000 0000 .....BC......... 0x0030: 0000 0001 0002 0000 c0a8 4100 ffff ff00 ..........A..... 0x0040: 0000 0000 0000 0001 0002 0000 c0a8 4300 ..............C. 0x0050: ffff ff00 0000 0000 0000 0001 ............

Table 3 – Premier message RIP reçu par A (dump du paquet IP)

0x0000: 4500 0098 0000 4000 0111 4c08 0a42 4302 E.....@...L..BC. 0x0010: e000 0009 0208 0208 0084 8390 0202 0000 ................ 0x0020: 0002 0000 0000 0000 0000 0000 0000 0000 ................ 0x0030: 0000 0001 0002 0000 0a41 4200 ffff fffc ..........AB..... 0x0040: 0000 0000 0000 0002 0002 0000 0a41 4300 .............AC. 0x0050: ffff fffc 0000 0000 0000 0001 0002 0000 ................ 0x0060: ac10 0000 ffff ff00 0000 0000 0000 0001 ................ 0x0070: 0002 0000 c0a8 4100 ffff ff00 0000 0000 ......A........ 0x0080: 0000 0002 0002 0000 c0a8 4300 ffff ff00 ..........C..... 0x0090: 0000 0000 0000 0001 ........

Table 4 – Second message RIP reçu par A (dump du paquet IP)

Exercice 4 (4 points). L'utilisateur mrpresident@whitehouse.gov se connecte à son webmail et compose le message présenté sur la figure 1 (où CCi est le champ de copie cachée). On suppose que le serveur webmail utilise le protocole SMTP pour dialoguer avec le serveur SMTP sortant outmail.whitehouse.gov du domaine whitehouse.gov.

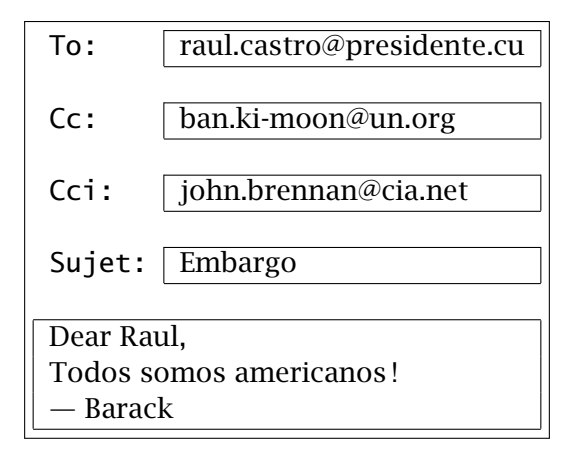

Figure 1 – message composé par mrpresident@whitehouse.gov

Afin de livrer ce message à chacun de ses destinataires, le serveur outmail.whitehouse.gov effectue un certain nombre de requêtes DNS et d'échanges en utilisant le protocole SMTP.

- (a) préciser chacune des requêtes DNS en indiquant le nom de domaine interrogé, la classe et le type de la requête ;
- (b) représenter sur un schéma le webmail et l'ensemble des serveurs SMTP concernés et les connexions lors de l'acheminement de ce message ;
- (c) détailler le contenu de la session SMTP initiée par le webmail, c'est-à-dire chacune des commandes envoyées par le client, et expliciter les différences entre cette session et chacune des autres sessions SMTP.

# Hexadécimal

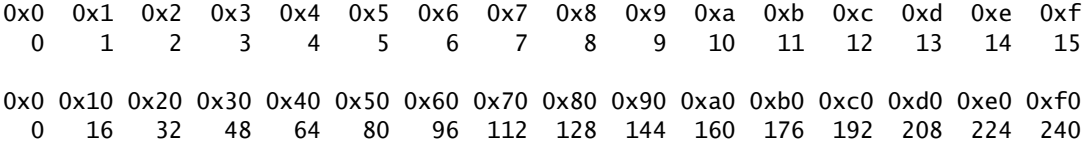

### Entête IP

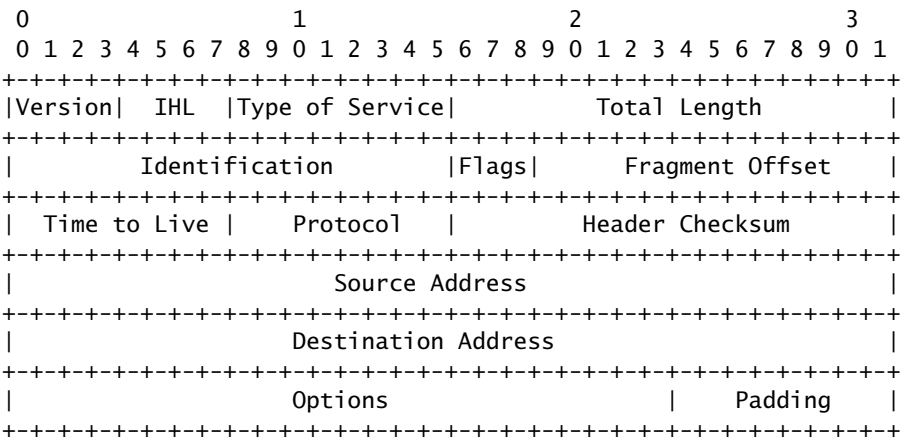

# Entête UDP (protocol = 17)

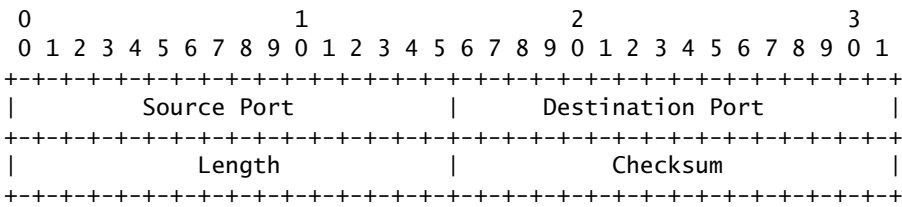

## Entête RIP (port = 520)

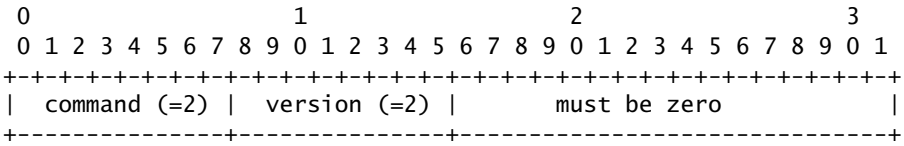

Cette entête est suivie de plusieurs entrées RIP, les unes à la suite des autres, au format suivant :

+-+-+-+-+-+-+-+-+-+-+-+-+-+-+-+-+-+-+-+-+-+-+-+-+-+-+-+-+-+-+-+-+ | Address Family Identifier (=2)| Route Tag (=0) | +-------------------------------+-------------------------------+ | IP Address | +---------------------------------------------------------------+ | Subnet Mask | +---------------------------------------------------------------+ | Next Hop (=0.0.0.0) | +---------------------------------------------------------------+ | Metric | Metric | Network | Network | Network | Network | Network | Network | Network | Network | Network | N +---------------------------------------------------------------+